## **Send besked til din rådgiver og vedhæft evt. fil**

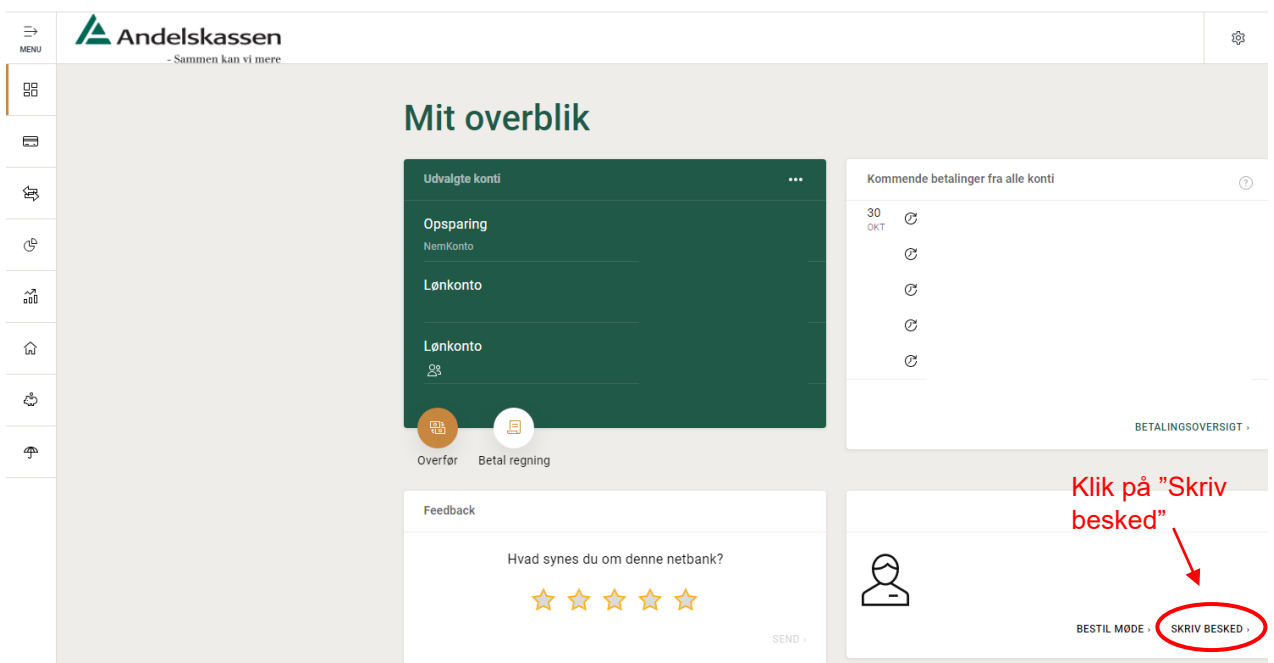

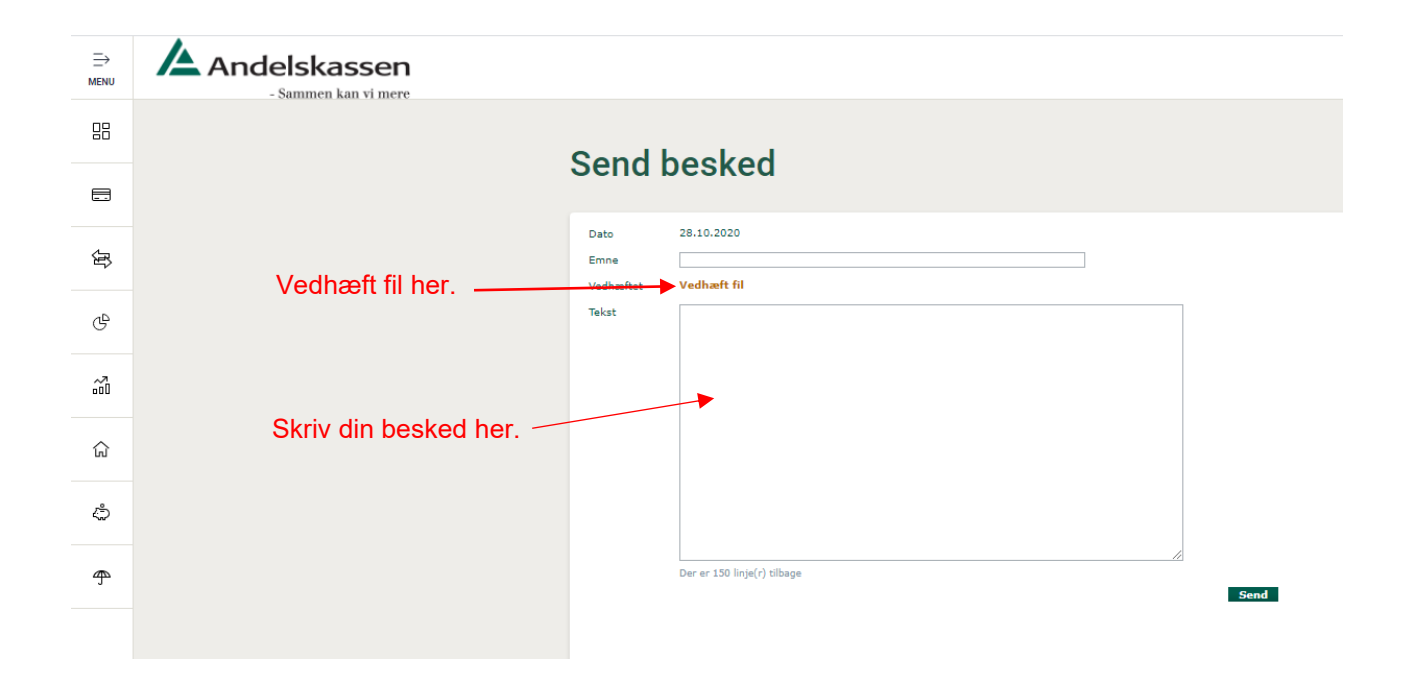